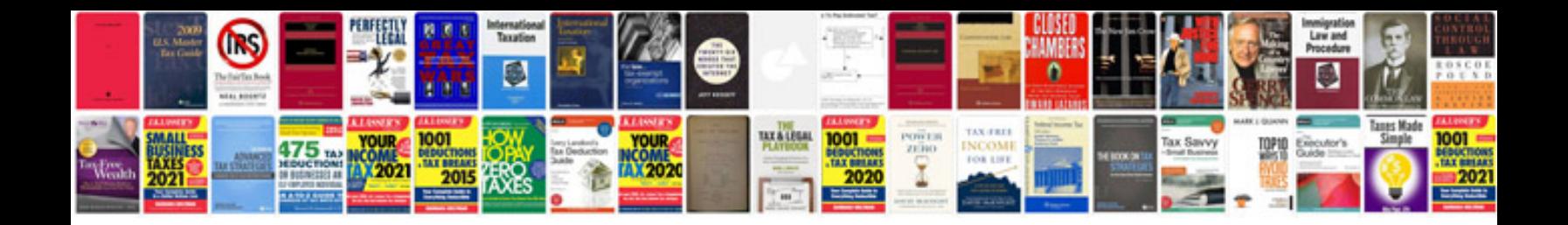

**Toshiba bdx2300 manual pdf**

Select download format:

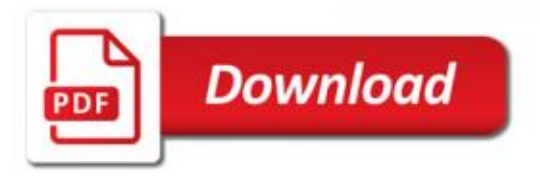

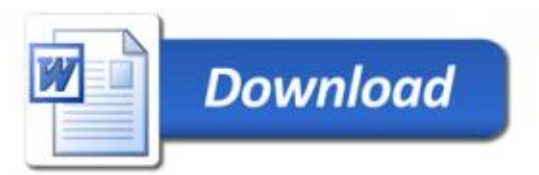